## **DAILY TIMESHEET FOR MULTIPLE EMPLOYEES**

## **Company Name:**

Address:

Phone No:

Email: **Date:**

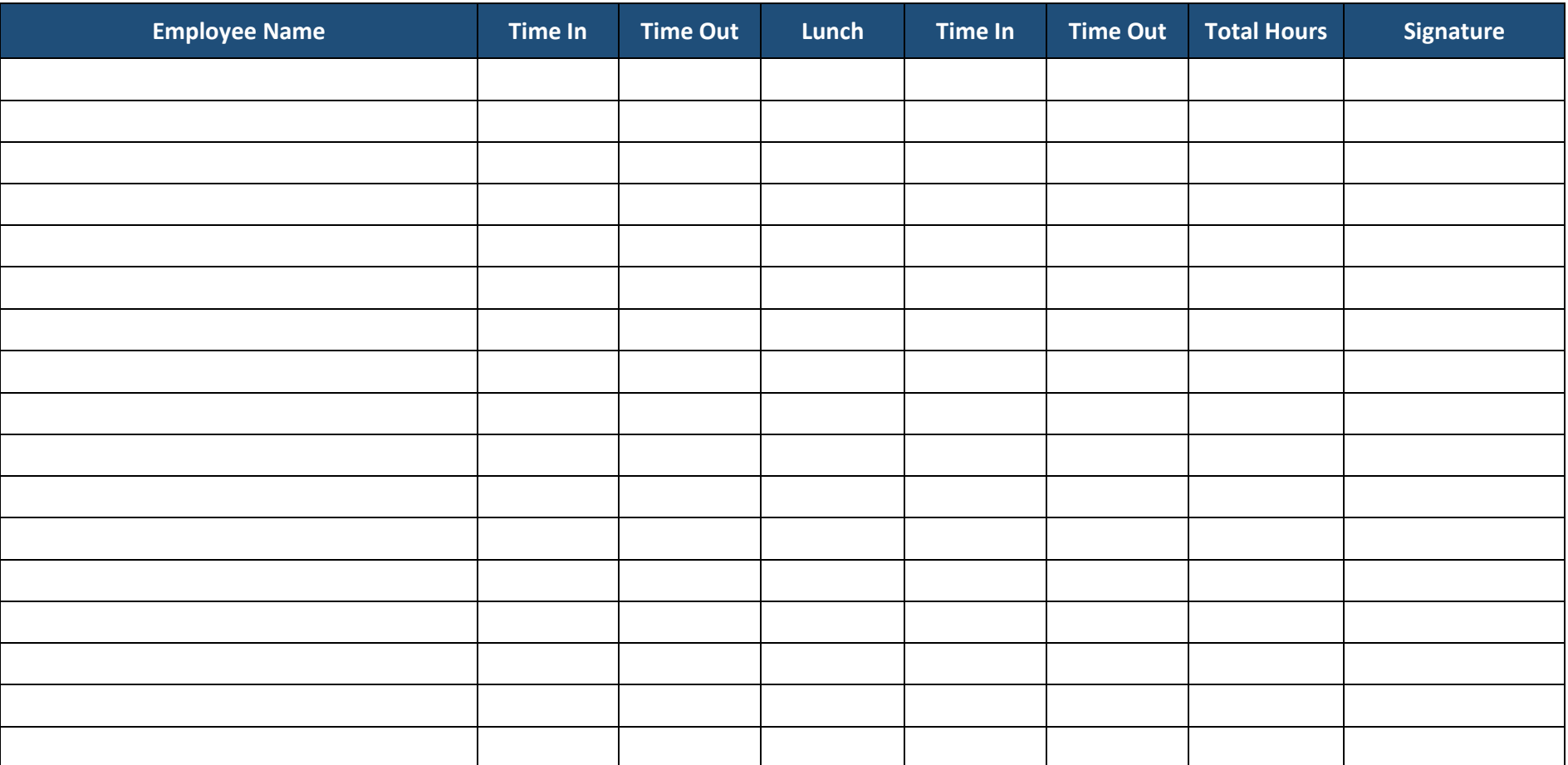

Manager's Name: Signature: Signature: Signature: Signature: Signature: Signature: Signature: Signature: Signature: Signature: Signature: Signature: Signature: Signature: Signature: Signature: Signature: Signature: Signatur

powered by

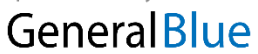